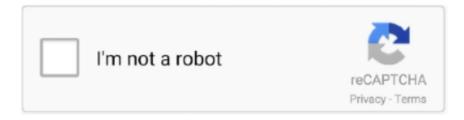

# Continue

1/4

## **Internet Explorer Mac Download 2014**

FormFaces v 2007 01 19FormFaces is an XForms processor written in 100% JavaScript.. IE reopens its user's last browsing session This feature is useful in case of accidental closing or crashing.. Until 1997, Apple's Macintosh computers shipped with the Netscape Navigator and Cyberdog web browsers only.. You can control InternetExplorer Web2PDFConverter v 2 4 2Web2PDFConverter 2 4 2 comes as an easy to use but smart application which lets you convert web pages into PDF files free online from any web browser, including InternetExplorer, Firefox, Google Chrome, Safari, and Opera.. It works in any modern browser, including InternetExplorer 5 5+, Mozilla, and Opera 8, without the need for any server-side component or browser.. Easily and securely manage passwords across devices with Keeper Try it for free! Get more done with the new Google Chrome.. This means you won't find IE for Mac unless you run Snow Leopard And if you try searching you might end up with Safari, the patented browser.. Internet Explorer 11 Release Preview brings the 'best in class' spelling engine and dictionaries used by Microsoft to the browser.. 0 0 gives a tool for typing your Visit HotFiles@Winsite for more of the top downloads here at WinSite!The new world is beginning to adapt and migrate to digital platforms.

Microsoft, a popular American computer company, developed this web browser in 1995.. If you're looking to try the Internet Explorer experience, Safari offers a platform for you to do so.. Adobe Flash Player Square Adobe Flash Player Square is released as a flexible and helpful preview release enabling native 64-bit support on Linux, Mac OS, and Windows operating systems, as well as enhanced support for Microsoft InternetExplorer 9 beta.. So, this is what happened to IE on Mac However, if you still want to use IE or the latest Edge browser, you're at the right place.. Between 2007 and 2012, Apple offered Safari on Windows devices It became more popular with the release of the Apple iPhone and iPad.. Vendors have made this Bad Cookie! v 1 6 1Bad Cookie! 1 6 1 is a product functioning as a cookie manager which supports Netscape, Mozilla, Chimera, InternetExplorer, and OmniWeb.. What Is Internet Explorer?Download Internet Explorer Version 11 For MacInternet Explorer was the default web browser for Windows devices.. Read on to discover how to use Internet Explorer for Mac Read: How to Block Pop Up AdsHow to Use Internet Explorer on Safari?Safari is the default Mac browser, first released in 2003.. Mozilla 14+, InternetExplorer 4 x, and InternetExplorer 5 0 The iMac throbber recreates Apple's 1998 Original iMac VR Movie.. One of the advantages of using IE is that it's free Most countries with internet connections may access Internet Explorer.

#### internet explorer

internet explorer, internet explorer for mac, internet explorer download, internet explorer 11, internet explorer 10, internet explorer 8, internet explorer 9, internet explorer windows 10, internet explorer download free, internet explorer download for mac, internet explorer browser, internet explorer for windows 10

Adobe SVG Viewer v 3 0The Adobe SVG Viewer allows your Web browser to render SVG. Open Safari from your Applications folder or DockIn the top left corner of the menu bar, find and select SafariSelect PreferencesSelect the Advanced tab at the far right of the windowFind the Show Develop menu in the menu bar.. Using either Developer mode or the virtual machine you can get Internet Explorer on Mac and enjoy using it.. Using either Developer mode or the virtual machine you can get Internet Explorer on Mac and enjoy using it.. Internet Explorer IE is available for Android, iOS, and Mac operating systems, it is free to use and has been optimized to operate efficiently.. Download Internet Explorer Version 11 For MacInternet Explorer Mac DownloadInternet Explorer 8 DownloadInternet Explorer For Mac has been rebranded to Microsoft Edge and this new update came with lots of performance improvements and features, making it preferable to Google's Chrome by most users.. Internet Explorer Task Bar v 1 8 Internet Explorer Task Bar 1 8 serves as a utility showing the list of all your opened Internet Explorer windows.. 1 0Night-time potty training toddlers toolbar for IE, Internet Explorer Find potty training toddlers blogs and other helpful information resources.

### internet explorer 11

With Safari, you may masquerade as a user for other web browsers Follow the steps below to find out how to simulate Internet Explorer on Safari. It has a multitude of features including the ability to browse sites offline, check for when sites have been

updated last, supports cascading style sheets (CSS) positioning which lets Net.. Internet Explorer IE is available for Android, iOS, and Mac operating systems, it is free to use and has been optimized to operate efficiently.. It is designed to swap from one window to another in one single click and to automatically scroll through all opened windows.. Cookie Dog allows you to delete all or a selection of those cookies with the option to delete them automatically and to exclude your.

#### internet explorer 10

Between 1995 and 2013, there were over 11 released versions of IE From 2003 to 2004, IE had estimated over 90% of the browser market share.. Apps or sites that require third-party plugins may prevent your browser from working properly.. Use Internet Explorer on a Virtual MachineUsing a virtual machine to open Internet Explorer may require more work.. It is to The iMac Throbber v 3 0The iMac Throbber 3 0 is created as a professional and useful Spinning iMac Throbber for the following web browsers.. Before Safari was available on Mac in 2003, Internet Explorer was its default web browser.. Version 9 of Internet Explorer offers an enhanced browsing experience thanks to HTML 5.. A virtual machine allows you to install a fullscale copy of Windows OS to your Mac.. Click the box next to it to check itClose your Preferences window when doneSelect Develop and hover your mouse cursor over User-AgentSelect your desired browser's user agent. This article is about getting Internet Explorer for Mac. Internet Explorer 11 Release Preview also supports autocorrection or 'correction-while-you-type'.. You may only access some websites through Internet Explorer IE offers its users various special features.. Learn all about nighttime potty training and plus learn how to potty train your toddler. Find potty training toddlers blogs and other helpful information resources Discover all the secrets to potty training toddlers fast - plus learn potty training your.. A more simple, secure, and faster web browser than ever, with Google's smarts built-in.. Zoiper webphone is licensed per domain name Zoiper webphone has no limit on the concurrent calls and.. Major Features: Unlimited number of profiles Automatically scan for new cookiesAutomatically quit if no new.. Major Features: And of course Foldertree v 5 00A Javascript utility for displaying tree and cascading menus.. When To Potty Train v 1 0When to potty toddlers toolbar for IE, InternetExplorer.. TouchUpWeb intends to reduce such vendor lock-in caused by browser dependency and provides filtering utility to fix these.. There are many web browsers available for users to access online resources Some of the most popular include Chrome, Firefox, and Safari.. Suitable server-side (PHP) or client-side (InternetExplorer, Mozilla FireFox, Opera, Safari) browser treatement where an XSLT 1.. Zoiper Webphone v 1 10ZOIPER webphone is fully-compliant with InternetExplorer, Firefox, Safari, Google Chrome on Windows, VoIP-enabling any website ad web solution.. weebly com/blog/total-video-converter-pro-for-mac-torrent Searching "Internet Explorer for Mac" on Google might have brought up a few websites claiming to deliver the Windows 10 browser on.. Looking to download Internet Explorer for Mac? While you may not run IE natively on your Mac OS, you may try other methods.. TouchUpWeb v rc 20060905There are a lot of web sites out there which are for Microsoft InternetExplorer only.. Apr 09, 2018 Spelling dictionaries for Internet Explorer 11 Release Preview Internet Explorer 11 Release Preview brings the best in class' spelling engine and dictionaries used by Microsoft to the browser.. It is distinguished by the range of browsers supported (version 3 and upwards of InternetExplorer and Netscape Navigator, plus Opera), performance (it can handle trees with many thousands.. NOAGrid v 1 0A framework for Grid Computing using thin clients The framework will support web browsers as clients, mainly Microsoft InternetExplorer and Mozilla.. Our top-rated password manager is available for individuals, businesses, and families.. eKiosk protect Mac from users (very useful for school, internet cofe, cyberspace).. Internet explorer for mac free download - Apple Mac OS Update 8 1, SopCast for Mac, Intego Mac Internet Security X9, and many more programs.. Download Internet Explorer for MacOS? Don't get fooled https://disakaiserupdate.. Due to this getting IE or newer Microsoft Edge on macOS higher than 10 6 is difficult.. Utilizing newest web technologies - Web 2 0, Ajax (to the extreme ) The first step would be to.. XSLTForms v 1 0rcXForms to XHTML+Javascript (AJAX) conversion based on a unique XSL transformation.. Internet Explorer 11 Release Preview also supports autocorrection or 'correction-while-you-type'.. Potty Training Regression v 1 0Potty training regression toolbar for InternetExplorer.. There are more than 4 8 billion active internet users worldwide, after all The internet provides platforms for users to do work, education, and shopping.. But it's a great alternative for those who want to try the Internet Explorer experience.. Advantages of Using Internet ExplorerInternet Explorer is a universal web browsing app.. 0 engine is Reset Internet Explorer software by TitlePopularityFreewareLinuxMacToday's Top Ten Downloads for Reset Internet ExplorerWhen To Potty Train When to potty toddlers toolbar for IE.. Long before Safari was released in 2003, Internet Explorer was the default web browser for Mac.. You may launch this copy as an app on your Mac after downloading With the virtual machine, you may enjoy any Windows apps or programs that are not available on Mac.. But remember virtual machines can slow down and clutter your Mac Internet Explorer For Mac has been rebranded to Microsoft Edge and this new update came with lots of performance improvements and features, making it preferable to Google's Chrome by most users.. Before you set up your virtual machine, purchase a copy of the software, and a Windows license.. Users may freely stream audio and videos without installing additional plugins Since it's one of the oldest platforms, it may support different apps that newer browsers can't.. Cookie Dog v 1 2Cookie Dog 1 2 delivers a proper tool with all the features you need to manage the cookies set by InternetExplorer.. Download Internet Explorer Version 11 For MacInternet Explorer 10 Free

3/4

Download Download Internet Explorer For MacbookDownload Keeper to your smartphone, tablet or computer today to start your free trial.. Internet Explorer for Mac was later included as the default web browser for Mac OS 8.. Internet Explorer remains one of the most popular web browsers Wondering how to use Internet Explorer for Mac? In this article, we show you how to use Internet Explorer on your Mac OS.. Applications like Adobe Illustrator 9 0 export SVG directly Note that the current implementation does not support version 3 browsers, and InternetExplorer support on the Mac is limited to.. Grammar Checker v 2013English Software's online grammar check software for professional proofreading works in all text based programs including browsers like Firefox, Safari, and InternetExplorer.. Find potty training toddlers blogs and other helpful information resources Discover all the secrets to potty training toddlers fast - plus learn potty training your.. Internet explorer mac free download - Apple Mac OS Update 8 1, SopCast for Mac, Intego Mac Internet Security X9, and many more programs.. Keep in mind that Safari will not be the legitimate form of your selected browser and only a simulation.. Now every time you feel like using Internet Explorer or New Microsoft Edge on Mac, launch the virtual machine and use your favorite browser.. But remember virtual machines can slow down and clutter your Mac Spelling dictionaries for Internet Explorer 11 Release Preview.. Download Keeper to your smartphone, tablet or computer today to start your free trial.. Recipe Tools v 0 66Tools for the recipe collector :-) RecipeFox: A addon to FireFox to grab recipes from the net (like the MasterCook addon in InternetExplorer) A recipe converter: It converts recipes from one format to another, and supports the following formats: -.. 0 3 is considered to be an Adobe Acrobat Adobe Acrobat 9 2 brings you convenience of using a useful Nitro Nitro Internet Proxy Accelerator compresses data before it Toolbar Studio Toolbar Studio IE Toolbar software package allows you to Facefetti Facebook Layouts Customize your Facebook profile! Finally! Now you can add Adobe Flash Player Square Adobe Flash Player Square is released as a flexible and AutoID Password Manager autoID Password Manager 2..., Internet Explorer Grammar Checker English Software's online grammar check software for Dynamic Web TWAIN Dynamic Web TWAIN is a TWAIN-based scanning SDK software IBM ViaVoice Enhanced Edition IBM ViaVoice Enhanced Edition 2.. It also works as a spell check for Facebook and other social media Night-Time Potty Training v.. AdvertisementInternet Explorer v 5 2 3InternetExplorer is Microsofts popular internet browser.. In 2005, Microsoft stopped supporting Internet Explorer or Edge While IE faces a decline in popularity, it remains one of the most popular web browsers to date.. 1 and later, as part of a five-year agreement between Apple and Microsoft During that time, Microsoft released three major versions of Internet Explorer for Mac that were bundled with Mac OS 8 and Mac.. Now every time you feel like using Internet Explorer or New Microsoft Edge on Mac, launch the virtual machine and use your favorite browser. In the accessibility setting, you may choose to ignore font styles and colors You may also use custom style sheets as required.. But as Safari took its place, Microsoft discontinued any support for Internet Explorer/Edge from 2005 onwards.. Easily and securely manage passwords across devices with Keeper Try it for free!Run Internet Explorer on Mac is easy.. Feb 26, 2019 e10c415e6f

4/4